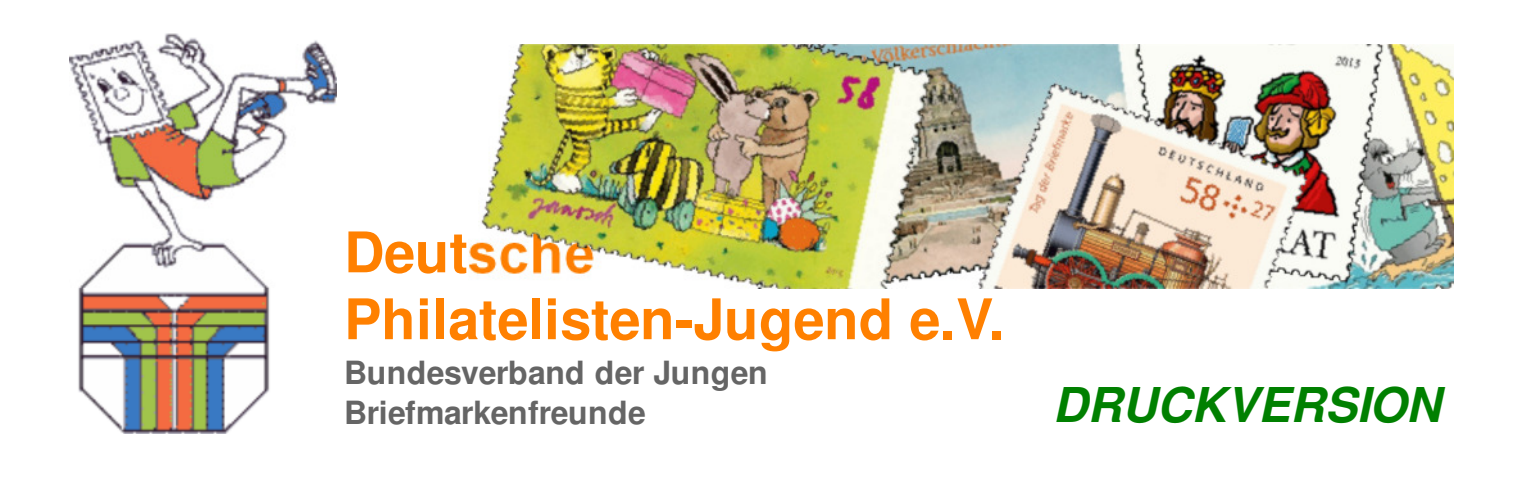

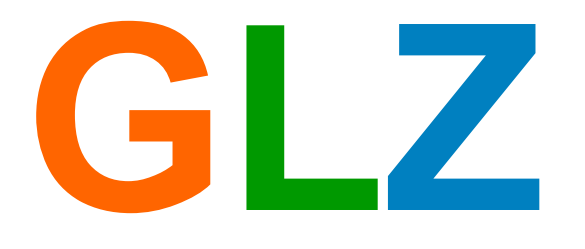

# Gruppenleiterzeitung

## **AUSGABE IV /2013**

Dies ist die Quartals-Zusammenfassung als PDF-Datei der GLZonline.

Aus persönlichen Gründen konnte ich im Oktober keine Quartalszusammenstellung bereitstellen. Jetzt Anfang 2014 soll das mit dieser Zusammenfassung nachgeholt werden. Aus demselben Grund ist auch im letzten Quartal kein weiterer Artikel in der GLZonline erschienen. Ich bitte um Nachsicht.

Die GLZonline ist für das Internet konzipiert, nicht für Printmedien. Die Zusammenstellung der Beiträge als PDF-Datei eines Quartals erfolgt automatisch. Auch wenn – soweit wie möglich – beim Erstellen der Beiträge versteckte Formatanweisungen für die PDF-Zusammenstellung eingebunden werden, wird eine durchgehende optimale Darstellung für die PDF-Datei nicht erreicht werden können.

Auch interaktive Elemente in den Artikeln lassen sich natürlich nicht in eine PDF-Datei umsetzen. Versteckte Formatanweisungen sollen daher vorab entsprechende Abschnitte möglichst in der PDF-Datei ausblenden.

Muster-Ausgaben und Formulare, die in der GLZonline zum Download angeboten werden, werden in der Zusammenfassung der PDF-Datei am Ende angehängt.

Die Quartals-Zusammenstellung wird im GLZ-Archiv abgelegt, wo auch noch die alten Papierausgaben als PDF-Dateien abrufbar sind.

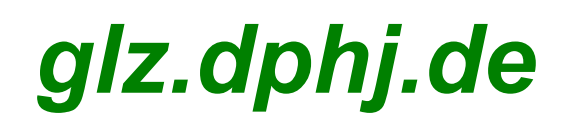

# **ÜBERSICHT / INHALT**

 **TOP-THEMA: GLZ - DPhJ***aktuell* - **09-10/2013 Stark wie Zwei - 500 Euro für die Jugend**

**GLZ - DPhJ***aktuell* - **19-10/2013 Umsatz für "Erlebnis-Team Briefmarken" - So wird es gemacht**

**GLZ - Computer-Ecke** - **26-09/2013 COMPUTERSICHERHEIT: Spybot**

**GLZ DPhJ***aktuell*

## **Stark wie Zwei - 500 Euro für die Jugend**

Heinz Wenz, 1. Vorsitzender der Deutschen Philatelisten-Jugend e.V., schlägt den Jugendgruppen in der DPhJ vor, sich Gedanken zu dem Wettbewerb "Stark wie Zwei" zu machen und sich aktiv direkt an eine Arbeitsgemeinschaft im BDPh (Bund Deutscher Philatelisten) zu wenden. Sollte eine Jugendgruppe zur Kontaktaufnahme mit den Arbeitsgemeinschaften Hilfe benötigen und noch Fragen zum Wettbewerb haben, wendet man sich bitte direkt an Heinz Wenz . KONTAKT ⇒

## **Stark wie Zwei**

#### **500 Euro für die Jugend auf gemeinsame Initiative von DBZ und VPhA**

Aktive Arbeitsgemeinschaften machen aktive Jugendarbeit – die DBZ unterstützt sie dabei. Gemeinsam mit dem Verband Philatelistischer Arbeitsgemeinschaften (VPhA) suchen wir nach neuen Wegen in der Jugendförderung.

2014 verleihen wir erstmals den Förderpreis "Stark wie Zwei". Er geht an eine Arbeitsgemeinschaft, die gemeinsam mit einem Dritten ein philatelistisches Projekt für die Jugend ins Leben ruft. Der Dritte kann ein Ortsverein, eine Schule, ein Jugendfreizeitheim, ein Sportverein oder jede andere Institution sein, die in der Jugendarbeit aktiv ist.

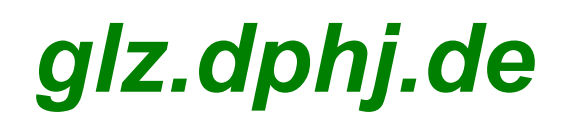

Jedes Projekt kann gewinnen; es muss nur der philatelistischen Jugendarbeit dienen. Denkbar sind zum Beispiel:

die Einbeziehung der Philatelie in die Jugendarbeit einer Kirchengemeinde, eine Jugend-Briefmarkenausstellung im Foyer eines Theaters, eine philatelistische Präsentation im Kinderkarneval, die Gründung einer Briefmarken-Jugendgruppe in der Jugendfeuerwehr, philatelistische Jugendarbeit in einem Naturschutzverband.

Entscheidend ist, dass sich zwei zusammentun, darunter eine Arbeitsgemeinschaft.

Die DBZ wird das geförderte Projekt begleiten, im gedruckten Heft und natürlich auch in der Deutschen Briefmarken-Tageszeitung, www.d-b-z.de. Weitere Berichte finden Sie auf den Internet-Seiten des VPhA, www.vpha.de, und des BDPh, www.bdph.de.

Der mit 500 Euro dotierte Förderpreis "Stark wie Zwei" wird gemeinsam vom VPhA und der DBZ verliehen. Teilnehmen kann jede aktive Arbeitsgemeinschaft im In- und deutschsprachigen Ausland. Eine Jury wählt aus allen Einsendungen den Preisträger aus. Der Jury gehören an:

- H.-Gerd Treschnak, Vorsitzender des VPhA
- Helma Janssen, BSt Jugend, Familie und Bildung des BDPh
- Thomas Höpfner, Landesverband Bayern
- Heinz Wenz, DPhJ
- Rainer Flecks-Franke und Torsten Berndt, DBZ.

Die genauen Teilnahmebedingungen und ein Bewerbungsblatt finden Sie unter

**… www.vpha.de/stark-wie-zwei ►**.

Einsendeschluss ist am 31. März 2014. Die Preisverleihung findet am 18. Juli 2014 im Rahmen des VPhA-Verbandstages, anlässlich der main-phila PLUS in Würzburg-Lengfeld statt.

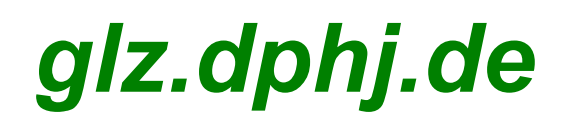

## **GLZ DPhJ***aktuell*

## **Umsatz für "Erlebnis-Team Briefmarken" So wird es gemacht!**

*von Günter Zschoppe*

Bei Eurer Veranstaltung ist ein Sonderpostamt vorgesehen, welches vom ETB – dem "Erlebnis-Team Briefmarken" – betreut wird. Neben den Besuchern der Veranstaltung ist auch das Team an einem guten Umsatz interessiert. Da man gerade am Tag der Veranstaltung kaum größere Mengen an Postwertzeichen benötigt, kommt das Team selten auf den erwünschten Umsatz.

Um das zu ändern, besteht auch die Möglichkeit, im Vorfeld, sobald der Einsatz des Sonderpostamtes bekannt ist, den eigenen Bedarf oder aber auch für bekannte Geschäftsleute die Postwertzeichen zu kaufen, dessen Betrag auf das Konto des Teams als Umsatz angerechnet wird.

#### **Nachfolgende Schritte zeigen, wie einfach es geht:**

Die gewünschten Briefmarken können bestellt werden mit:

Diese Angaben sendet Ihr an die zuständigen Bearbeiter, den Koordinatoren für die Bereiche Süd/Ost, Süd/West oder Nordbereich, per E-Mail, Fax oder Brief:

Die Zuordnung richtet sich nach den Postleitzahlbereichen. Die Bestellung wird dem richtigen Bearbeiter zugeleitet, sollte die Bestellung nicht personengebunden adressiert sein.

Deutsche Post AG Franz-Zebisch-Str. 15 92637 Weiden Fax: 0961 38 1829 3650

- Bestellnr. oder ausführliche Beschreibung der Ausgabe und der **Wertstufe** 
	- Anzahl je Ausgabe mit Gesamtsumme
	- Erhaltung (natürlich postfrisch )
	- Auf welche Veranstaltung dieser Kauf angerechnet werden soll.

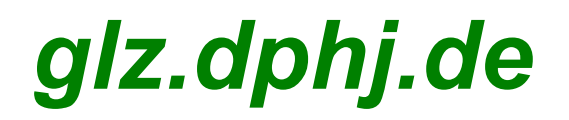

- Zuständigkeitsbereiche von Herrn Meng (Süd/Ost): (Dieter.Meng@deutsche post.de) Bayern (Nord, Nord-Ost), Berlin, Brandenburg, Sachsen, Thüringen und Hessen
- Zuständigkeitsbereiche von Herrn Stephan (Nordbereich): (D.Stephan2@DeutschePost.de) Schleswig-Holstein, Hamburg, Bremen, Niedersachsen, Mecklenburg-Vorpommern, Sachsen-Anhalt und NRW (Nord)
- Zuständigkeitsbereiche von Herrn Stickel (Süd/West): (V.Stickel@DeutschePost.de) NRW (Süd), Rheinland-Pfalz, Saarland, Baden-Württemberg und Bayern (Süd, Süd-West)
- Nach Eingang der Bestellung bekommt man eine Rechnung zur Vorausbezahlung. Sobald man den Betrag überwiesen hat, kann man unmittelbar danach mit der Lieferung rechnen. Es gelten auch hier die allgemeinen Geschäftsbedingungen der Deutschen Post AG wie z. B. die portofreie Lieferung ab 20,– Euro Umsatz.

*Stand: Juni 2013 Mögliche Änderungen zu einem späteren Zeitpunkt des Verfahrens und der Adressen sind zu beachten!*

## **GLZ DPhJ Computer-Ecke**

#### **Vorweg: Allgemeiner Sicherheitshinweis**

Das hier vorgestellte Programm ersetzt keine Firewall mit Antivirenprogramm. Auch ein Antivirenprogramm ohne Firewall, reicht für das sicheres Surfen im Internet nicht aus!

Empfohlen werden an dieser Stelle ausdrücklich kommerzielle Programme, wie zum Beispiel Norton Internet Securty. Dazu wird geraten, zu schauen, was der eigene Internetprovider anbietet. Oft gibt es zur privaten Nutzung schon Programmpakete, die inklusive der Intenetnutzung sind bzw. für ein geringes monatliches Entgelt hinzu gebucht werden können und oft gleich Lizenzen für drei Endgeräte enthalten. Diese Programmepakete müssen jedoch herunter geladen und auf den Rechner installiert werden. Vorteil, man kommt so auch in den Genuss, ständig über die aktuellste Programmversion zu verfügen zu können (Dazu sollte man jährlich kontrollieren, ob sein Provider eine neue Programmversion zum Download bereit hält!). Auch hier gilt: ein Angebot für einen zusätzlichen Spam-Filter oder Antivirusprogramm für den eMail-Account bietet keinen ausreichenden Schutz.

## **Spybot**

Zusätzlich kann man sich daneben mit weiteren Programmen zur Sicherheit ausstatten.

Spybot ist ein solches Programm, dass ich besonders empfehle und das man sich für seinen prvaten Rechner kostenlos auf der Seite **..http://www.spybot.info/ ►** herunterladen kann (suche im Bereich "Downlod", unter "Home User" den Link zur "Free Edition". Das Programm bietet ein Sprach-Menü an, in dem auch "Deutsch" zur Auswahl steht).

Spybot soll in erster Linie Spyware aufspüren und löschen, die es trotz Firewall auf unseren Rechner geschafft hat. Ungewollte Software schleicht sich oft bei der Installation von gewollten Programmen ein, die in diesen zusätzlich enthalten sind und schaffen es so an der Abwehr vorbeizukommen.

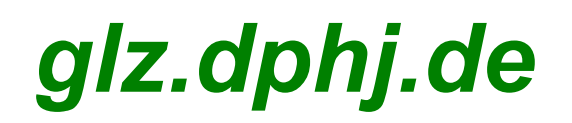

Was ist Spyware? Spyware ist Software, die – ohne Sie zu fragen – Informationen, die Ihnen persönlich zugeordnet werden können, von Ihrem Computer ins Internet überträgt. Spyware ist normalerweise nicht die Software, die man selbst installiert, sondern sie wird als Add-On mitinstalliert; manchmal lassen sich diese Add-Ons während der Installation deaktivieren, manchmal nicht. In den meisten Fällen steht irgendwo in den Nutzungsbedingungen etwas davon, dass persönliche Daten übertragen werden, aber die meisten Benutzer lesen diese nicht vollständig und wissen daher gar nicht, dass Spyware auf Ihrem System ist.

Eine weniger gefährliche Sorte ist Adware. Adware ist der Spyware ziemlich ähnlich, überträgt aber keine persönliche Informationen oder verspricht zumindest, diese nicht zu verkaufen oder weiterzugeben. Stattdessen werden alle Daten kombiniert und verkauft, wenn Sie nicht mehr zuzuordnen sind. Adware ist oft ein Nebenprodukt von Spyware, weil beide das gleiche Ziel haben – Ihr Verhalten zu beobachten und auf Sie persönlich abgestimmte Werbung einzublenden.

Ein anderes Problem, das in der gleichen Kategorie erkannt wird, sind Tracking Cookies. Cookies werden überall im Internet benutzt, um mehr oder weniger sinnvolle Informationen zu speichern. Werbefirmen setzen Cookies oft, wenn der Browser nur ein Banner von ihnen lädt. In diesem Fall (und wenn Ihnen in diesem Cookie eine persönliche ID zugewiesen wird) bekommt der Anbieter es immer mit, wenn Sie eine Seite besuchen, die seine Banner enthält.

Aber noch wesentlicher ist es, dass man mit Spybot auch wieder "Hijacker" los werden kann.

Ein "Hijacker" ist ein kleines Programm oder auch bloß eine Datei mit Einstellungen für die Registrierungsdatenbank, das ohne Ihr Wissen Start- oder Suchseiten im Browser verändern kann. Wenn der Browser plötzlich mit einer anderen, nicht der gewählten Seite startet, ist er vermutlich "entführt" worden. Intelligente Entführer ändern nicht nur diese Einstellungen, sondern schmuggeln eine kleine Datei ins System ein, die die Entführung bei jedem Neustart erneuert. Hijacker benutzen oft ActiveX-Installationsprogramme und/ oder Sicherheitslücken.

Hijacker ändern aber nicht nur die Startseite, sondern können auch neue Tool-Leisten in den Browser einbauen, die man ebenfalls oft nicht so einfach weg bekommt, weil sie sich in der Registrierung einnisten.

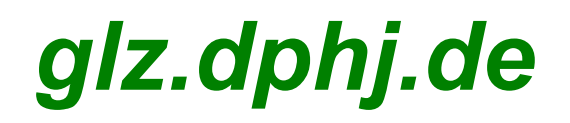

Mit Spybot kann man auch gleich seine Registrierung überwachen lassen, so dass sich das Programm meldet, wenn die Registrierung geändert wird. Der Laie wird selten etwas mit den Angabe anfangen können, aber wenn ich keine Systemänderungen oder wichtige Systemeinstellungen ändere bzw. nicht gerade ein neues Programm – "absichtlich" – auf den Rechner installiere, dann sollte auch im normalen Betrieb keine Änderungen an der Registrierung auftreten.

Das Programm empfiehlt sich jedem als zusätzlicher Schutz!

Allerdings es hat auch nur seinen Nutzen, wenn man es anwendet. Grundsätzlich sollte man das Programm resistent im Speicher automatisch starten lassen, um die Registrierung zu überwachen, und zusätzlich, je nach seiner Internetnutzung wöchentlich oder monatlich aufrufen, nach "Updates suchen" lassen, dann "Seach&Destroy" ausführen und ggf. noch die "Immunisierung" aufrufen.

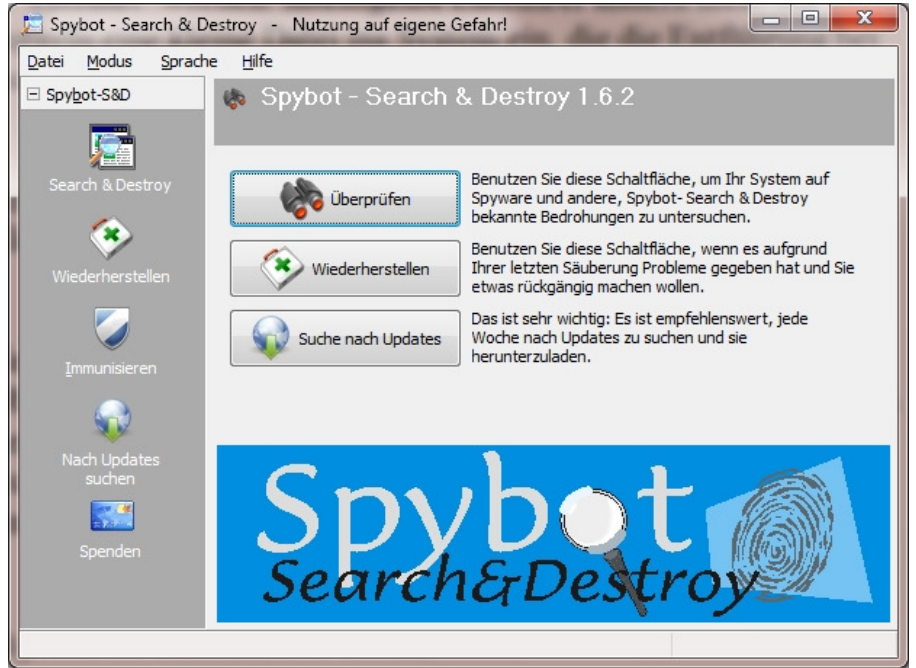

*Die Abbildung hier zeigt eine Programmoberfläche einer älteren Version.*

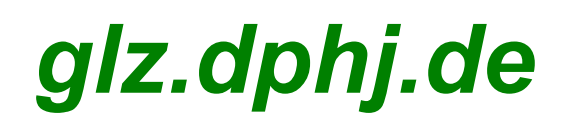

#### **Norton Power Erase**

Hier noch ein zusätzlicher Tipp für Norton Internet Securty und 360 Grad Nutzer!

Viele Nutzer von Norton Sicherheitsprogrammen wissen nicht, dass zu ihrem Programmpaket noch der Norton Power Eraser gehört, der aber nicht im Programmpaket enthalten ist. Wer eine entsprechende Norton Lizens hat, sollte sich auch den Eraser von **..http://de.norton.com/support/DIY/ ►** herunterladen.

Norton Power Eraser ist ein kostenloses Programm, das man herunterladen und ausführen kann, um Bedrohungen auf dem Computer zu entfernen. Norton Power Eraser scannt den Computer schnell, um die aggressivsten Computerviren zu erkennen.

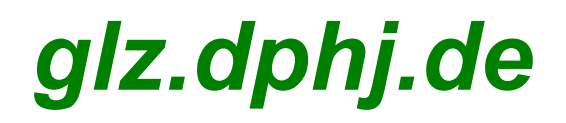